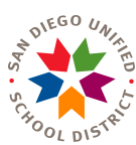

## *Designation of Test Site Coordinators Online Contacts Form*

Attachment A

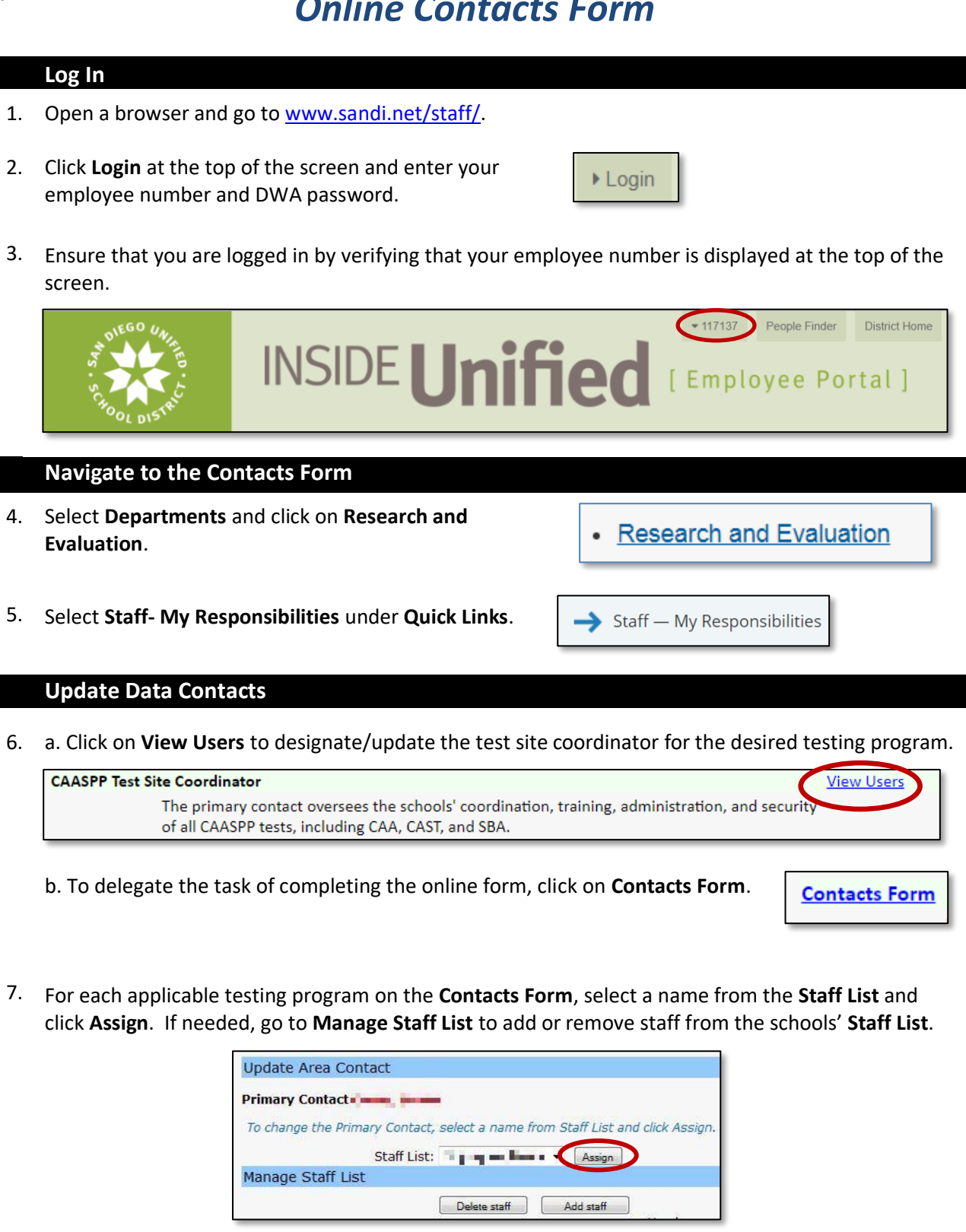